# SwiftCon China 2016

#### www.swiftconchina.com

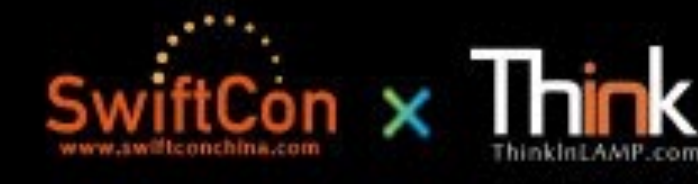

## **How To Parse Float Number**

The **Different Way** 

傅若愚 @ThoughtWorks

#### **Before All**

- Let's forget about Functor?
- Let's forget about Monad?
- Let's forget about Applicative?

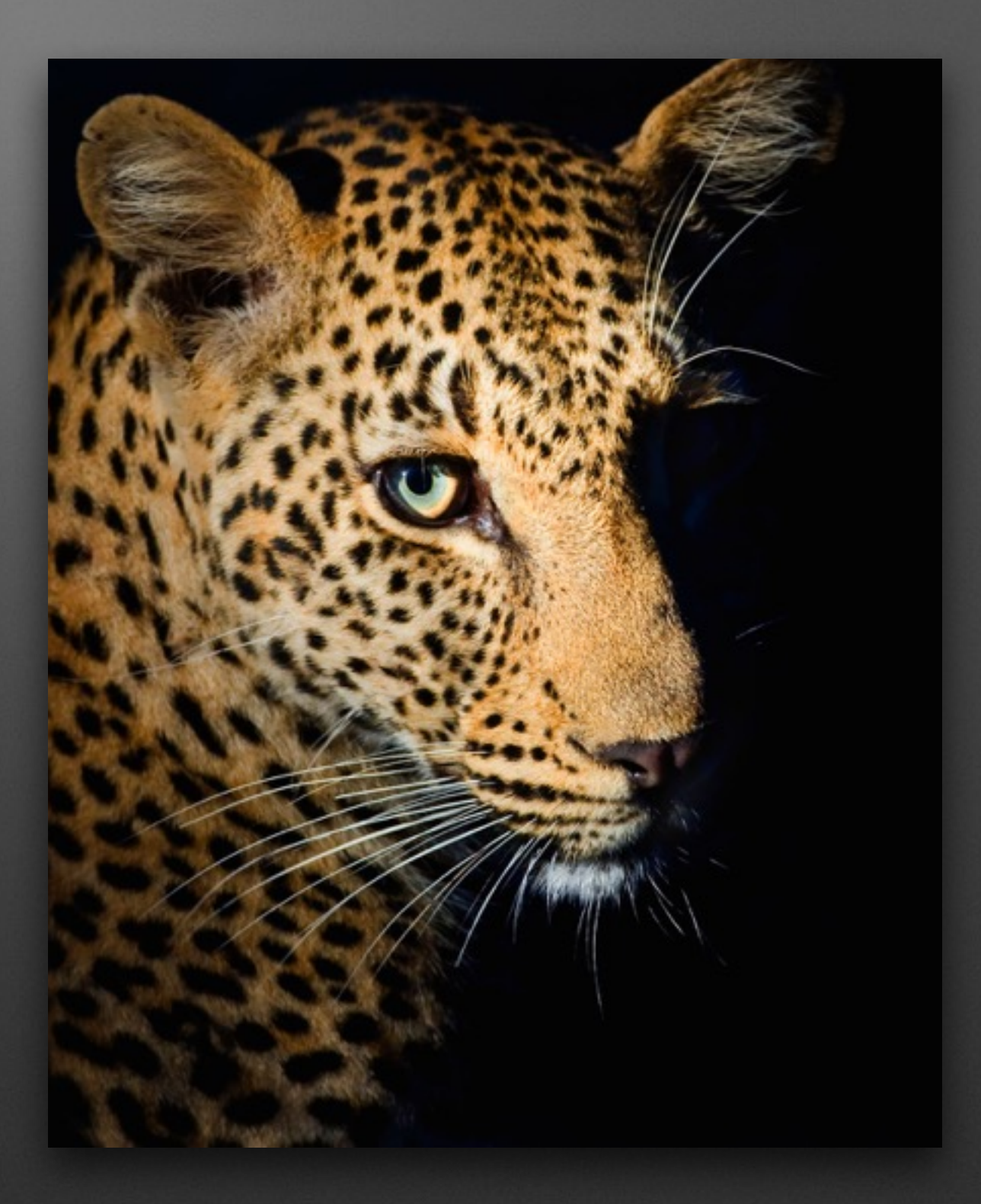

#### **Let's Parse!**

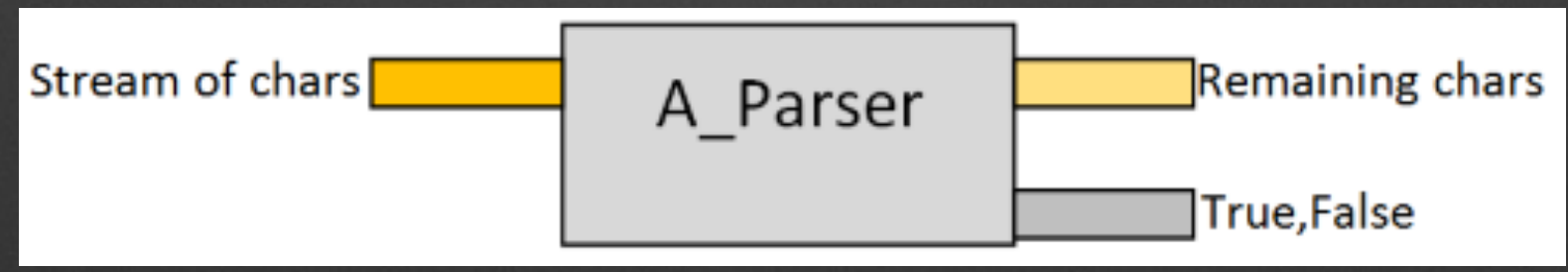

## **First Implementation**

• Parsing a hard-coded character

#### **Show me the code**

## **Second Implementation**

- Parsing a hard-coded character
- Parsing a specified character

#### **Show me the code**

## Second Implementation

- Parsing a hard-coded character
- Parsing a specified character
- Wait...... You mean...... map?

#### **Is Parser a Functor?**

## **Combining parsers!!!!**

- the "or" operator
- the "one of" operator
- Now we can build a "digits" parser

#### **Show me the code**

## **What did we do?**

- We start our process in primitive small steps
- Then we Combine!

#### **What's Next?**

- The "And Then" operator
- The "many" operator
- $\bullet$  Oh, wait! !!

## The Monad???

Introducing the MSH Command Sbell and Language

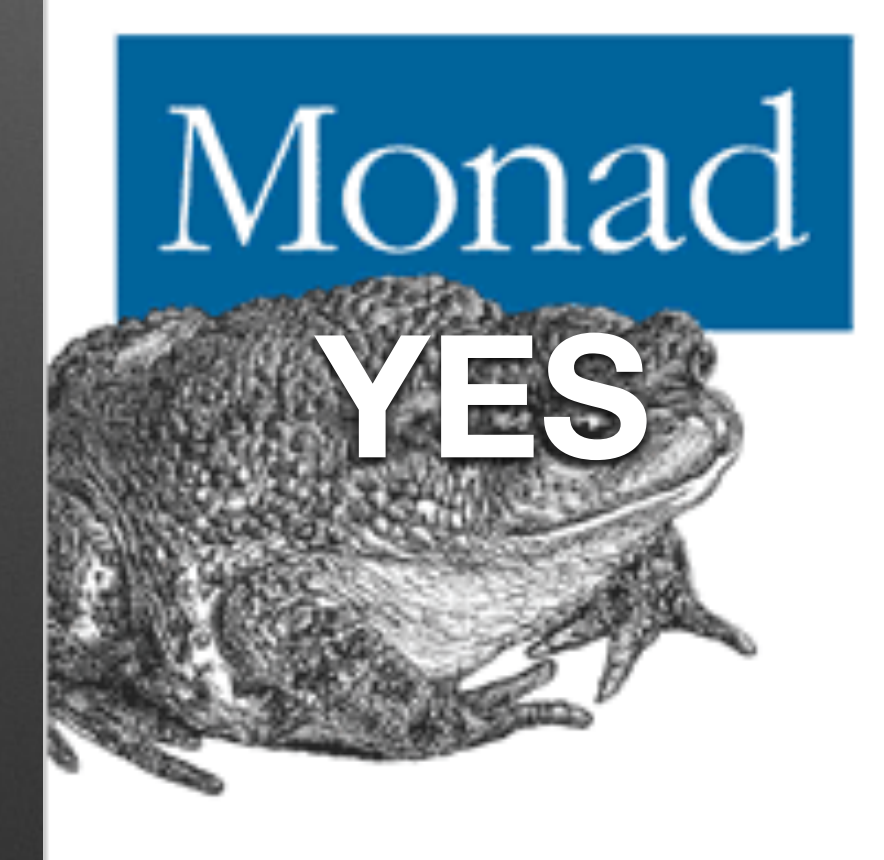

O'REILLY\*

Andy Ookley Foreword by Jeffrey Strover

## Now, What's Next?

- The "A Followed by B and combine them with......" operator
- Seems complicated.....But, What if we consider a **Applicative?**

## **Finished Code**

#### **Believe me or not, It's all**

• Let's try build a JSON parser?

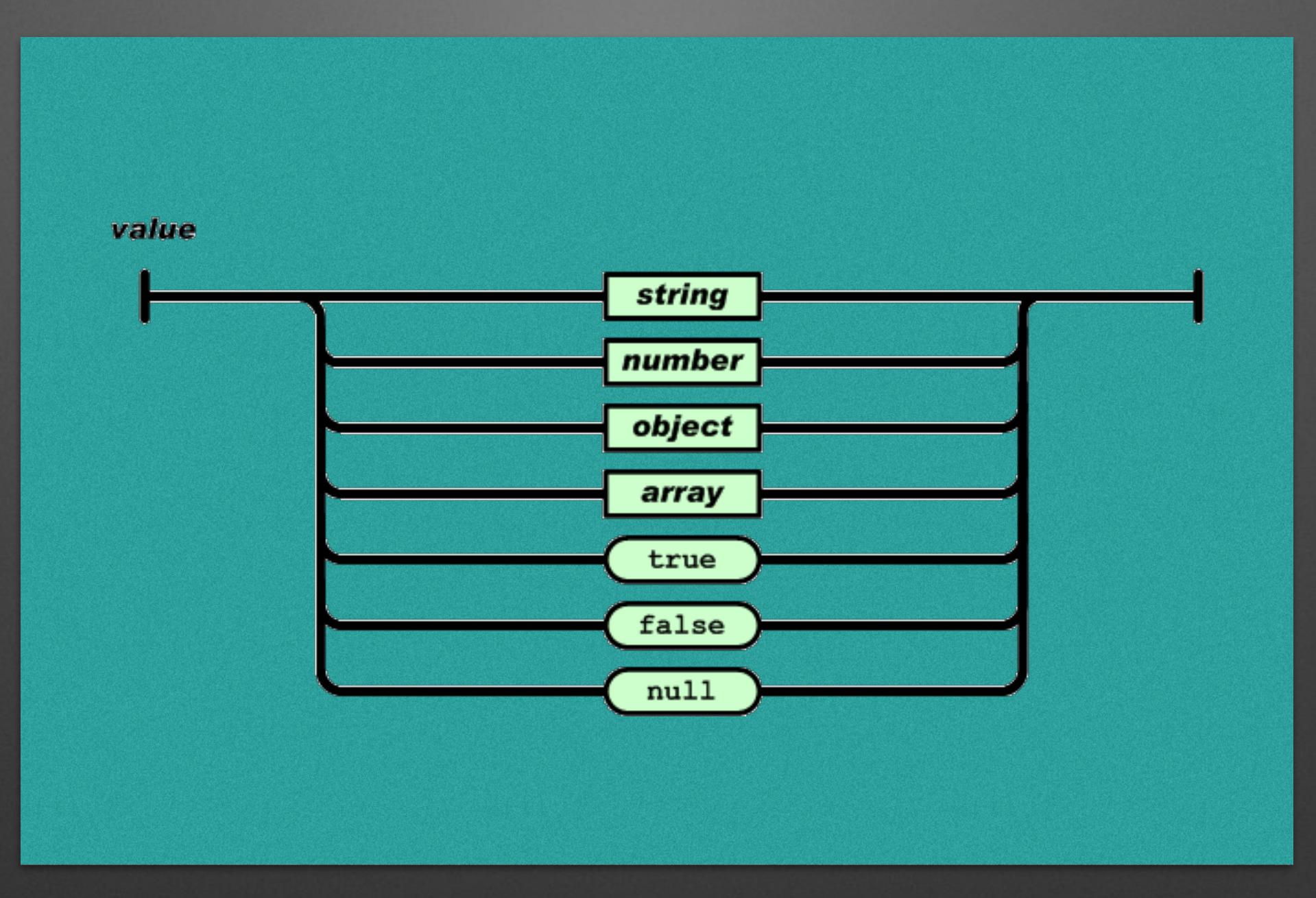

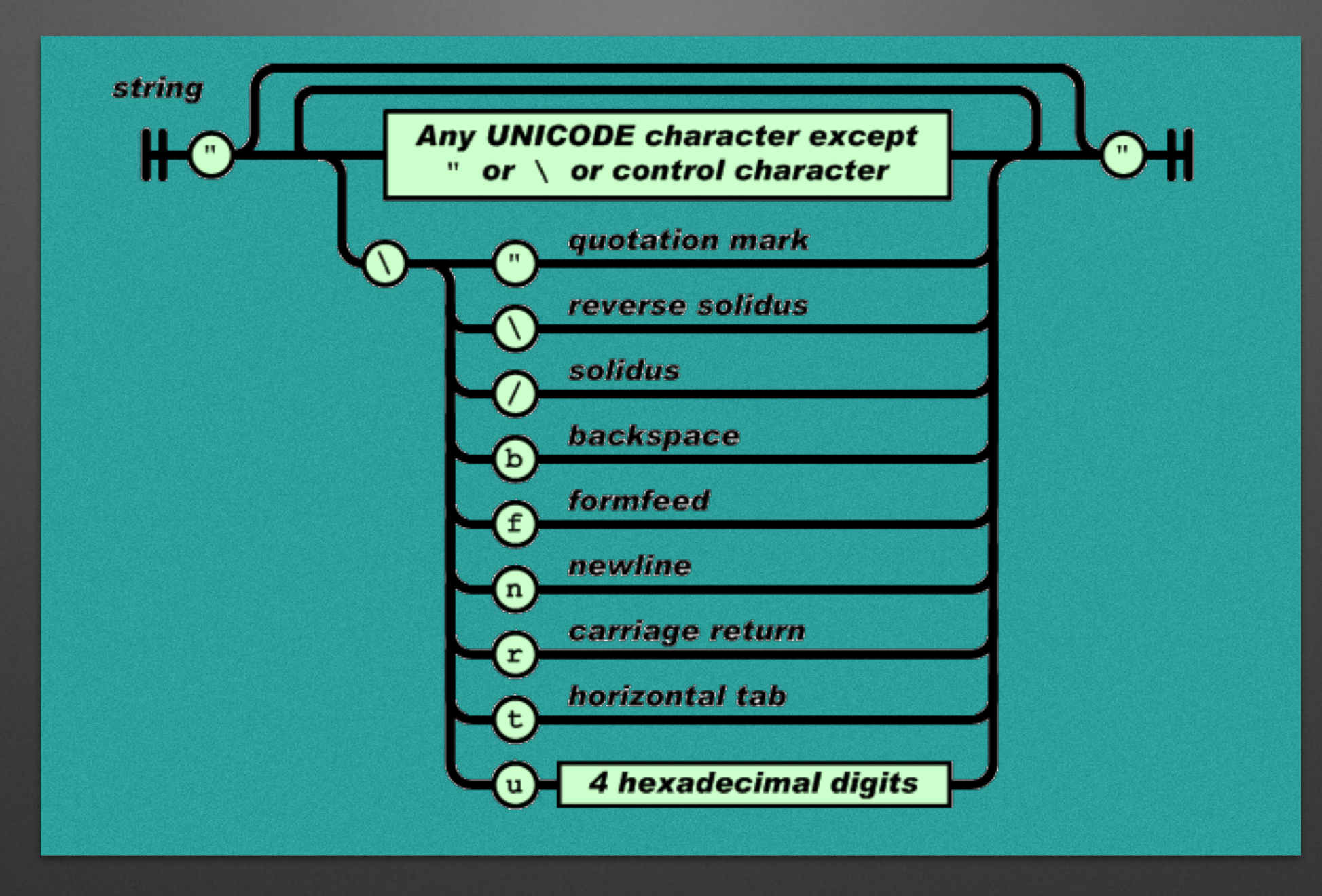

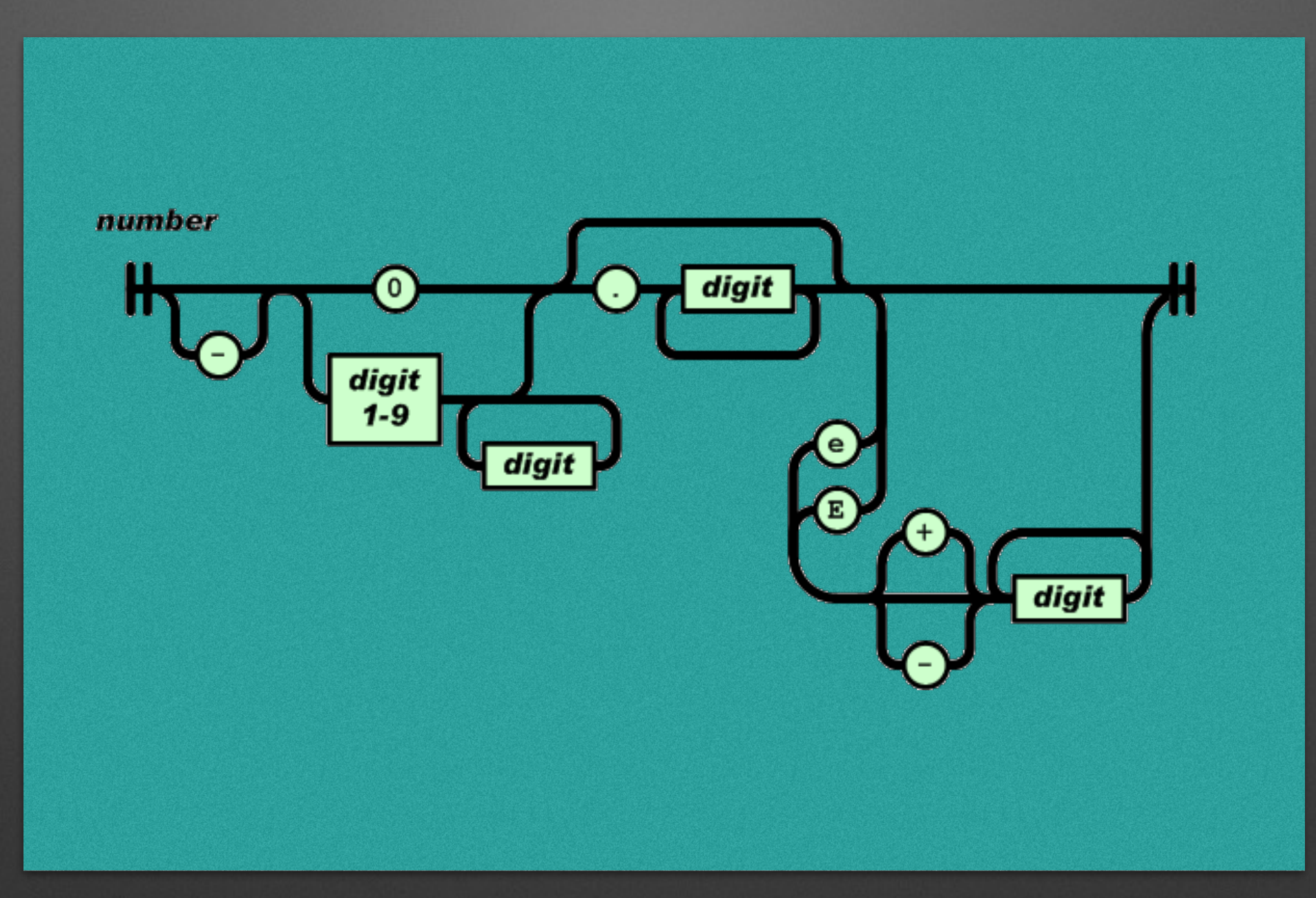

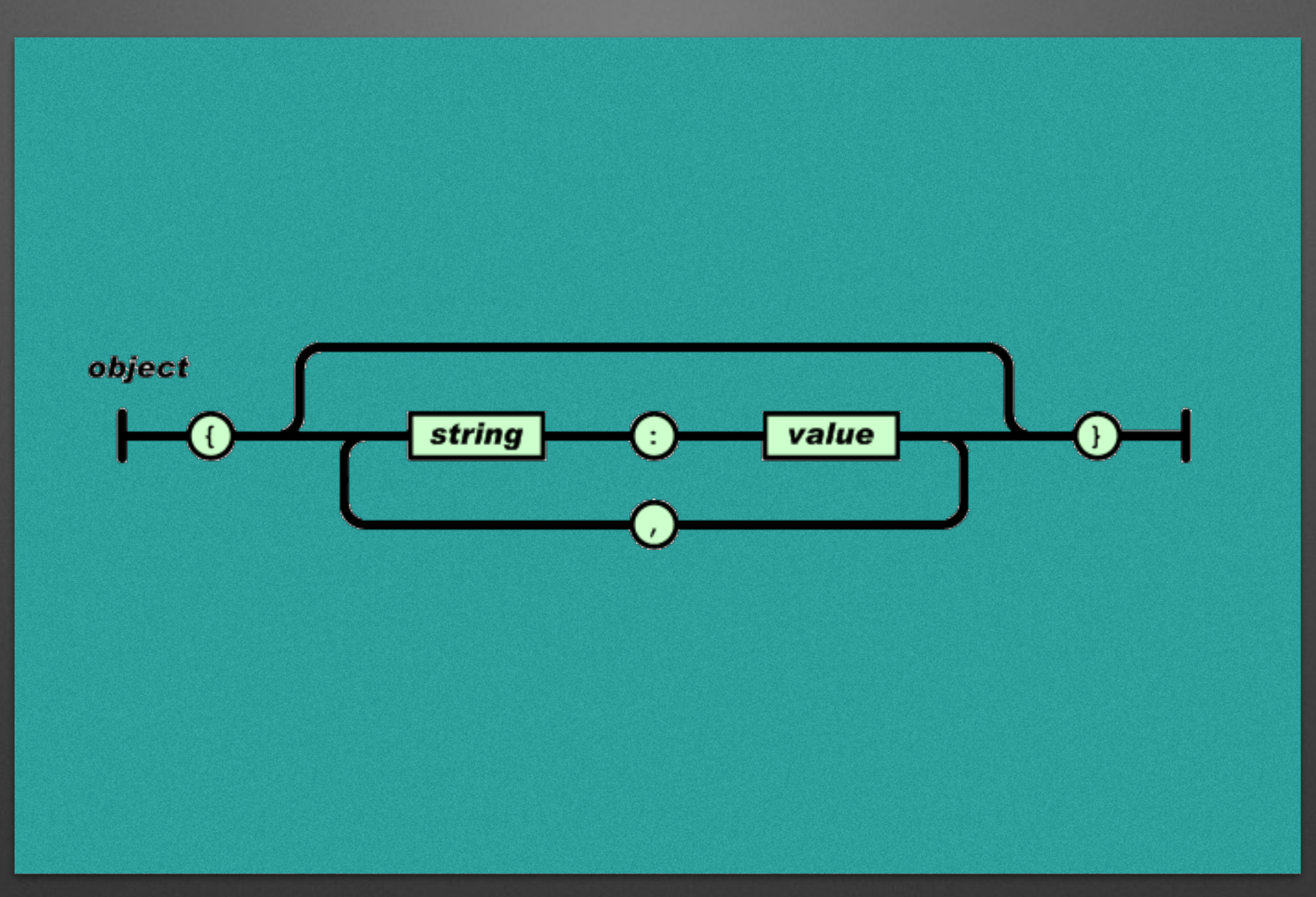

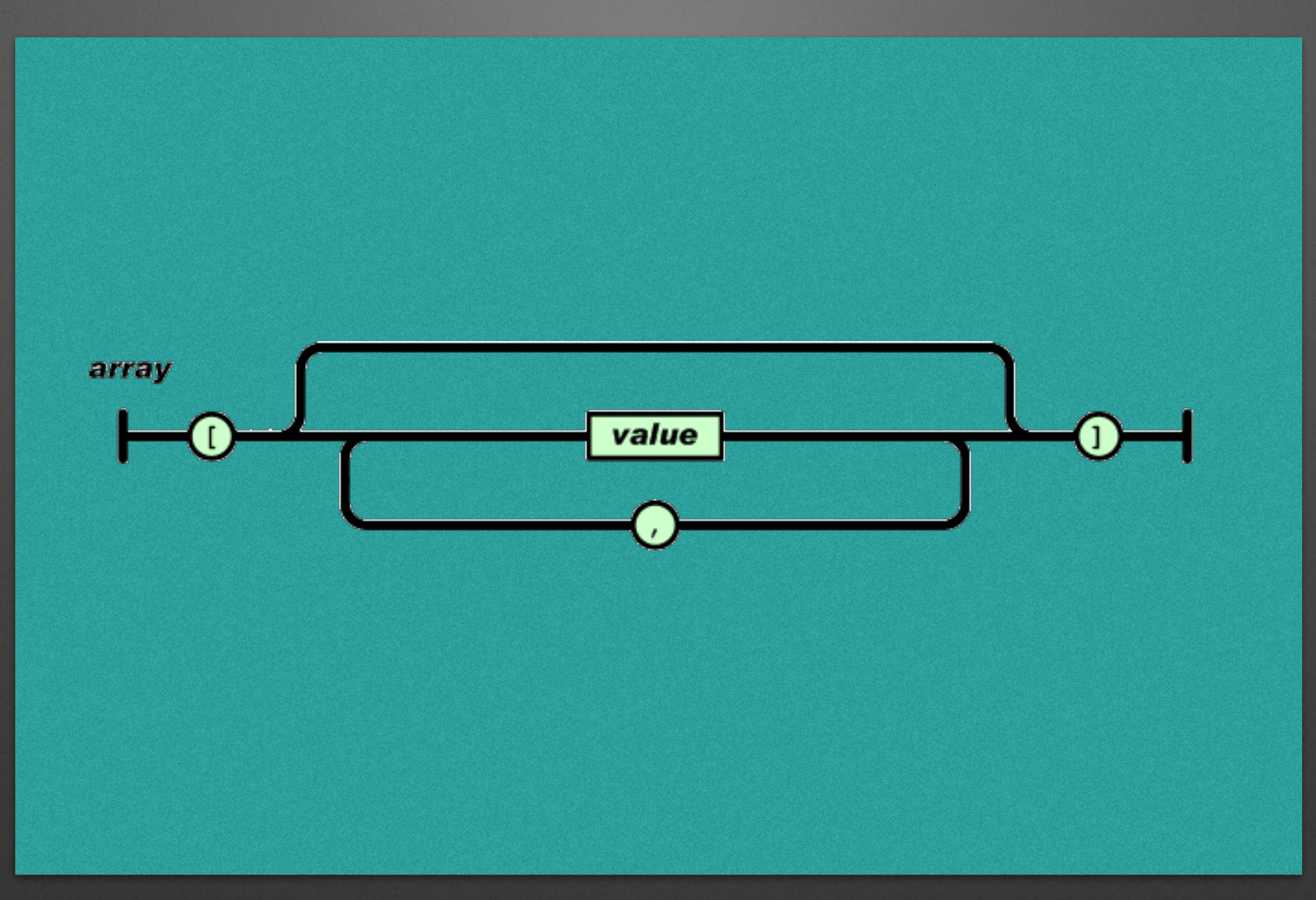

#### Code of JSON Parser

#### **What did we learn**

- Functor, Monad, Applicative are patterns in functional code
- We can use combinator pattern to structure our code
- Can these pattern be used in other places?

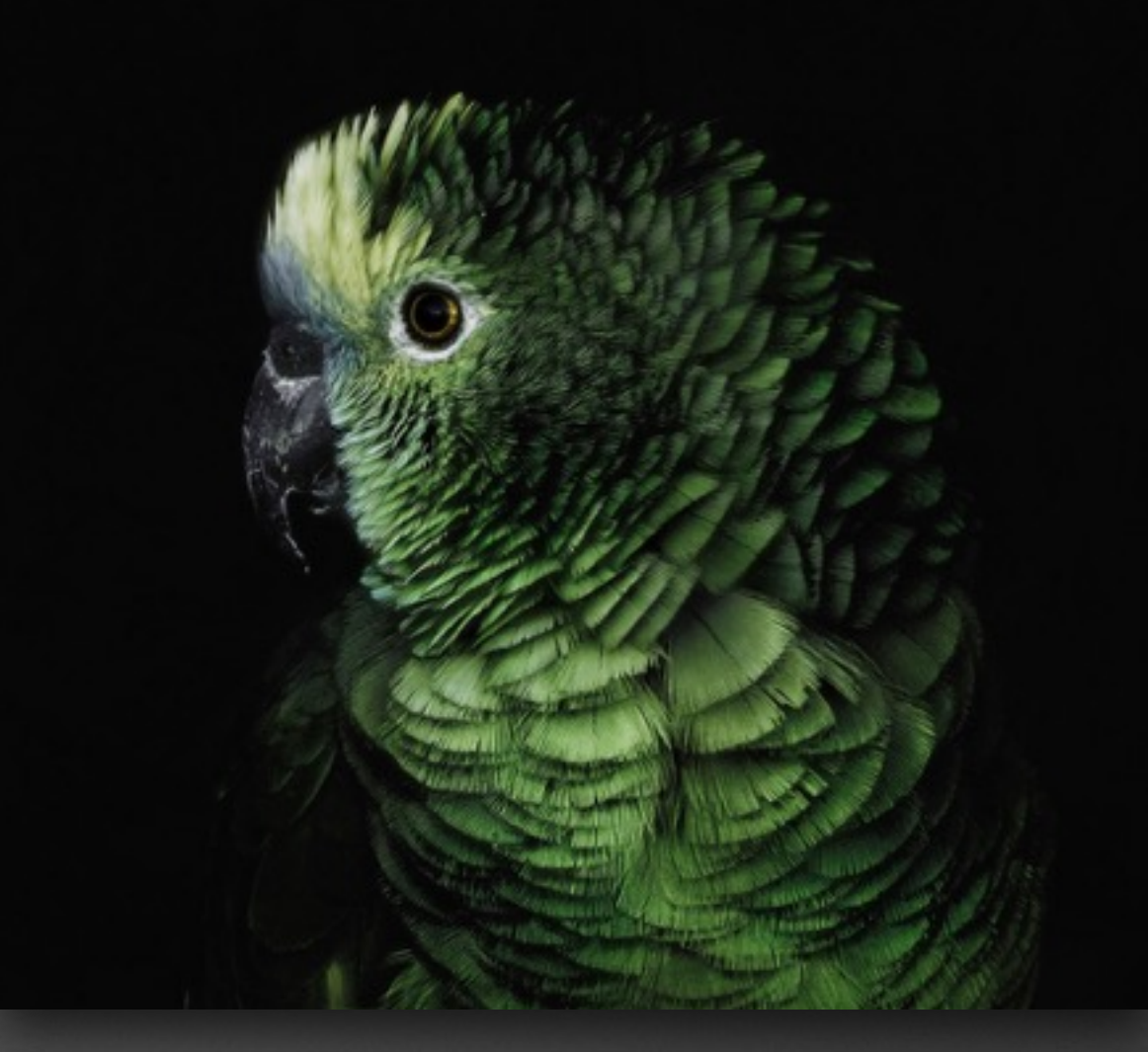

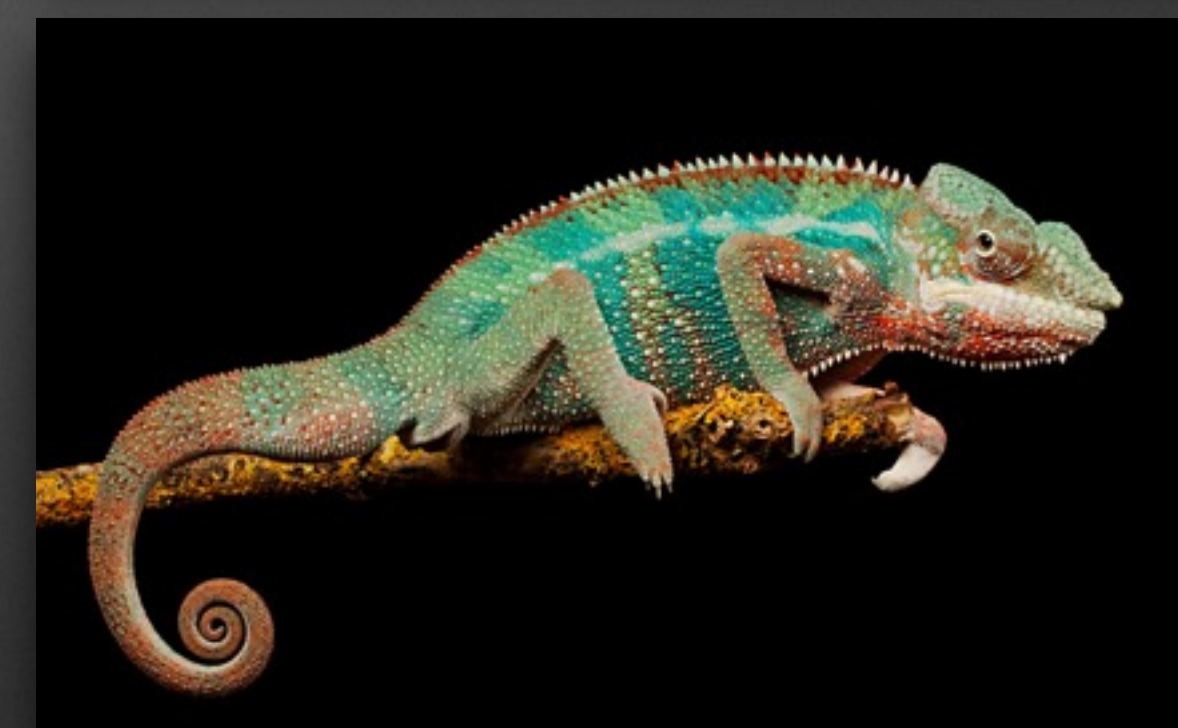

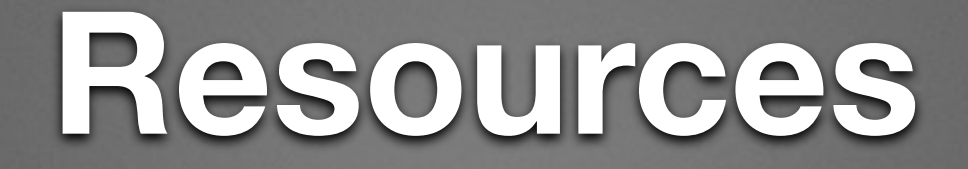

- <https://github.com/lingoer/SwiftyCharms>
- <http://www.quanttec.com/fparsec/tutorial.html>
- <https://wiki.haskell.org/Parsec>

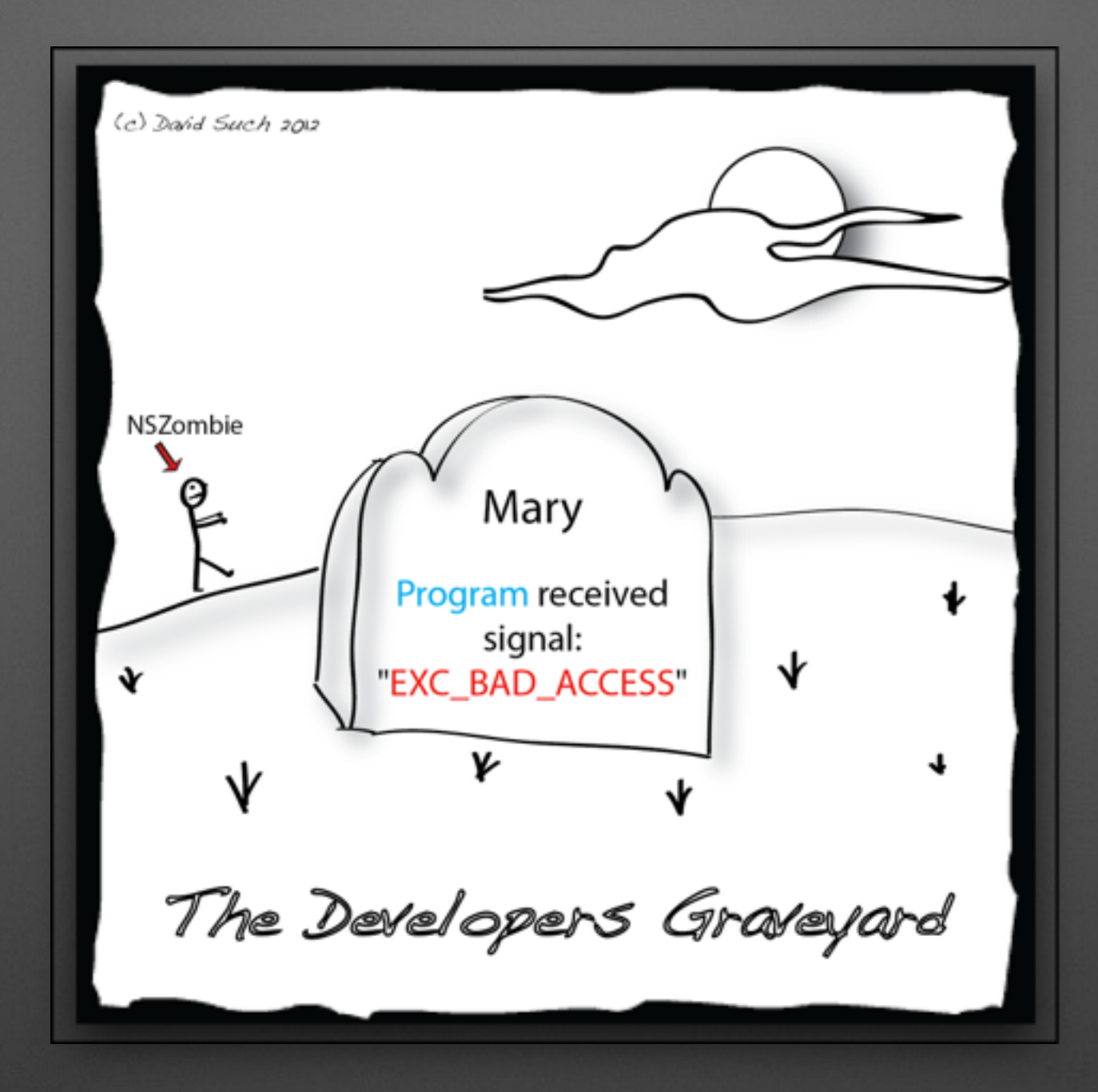

#### **Thanks**